Installing Adobe Photoshop is very quick and easy on all computers. The first step is to visit the Adobe website. On the Adobe website, select the version of Photoshop that you want to install. If you do not plan on using the standard version of Photoshop, you can also choose the Creative Cloud version which allows you to use Photoshop and Illustrator for an unlimited time. After the download is complete, click on the.exe file and run it. Then, follow the on-screen instructions to install the software. Once the installation is complete, you need to crack Adobe Photoshop. To do this, you need to download a crack for the version of Photoshop that you want to use. Once the download is complete, open the file and follow the instructions. Once the crack is applied, you can start using Photoshop. Be sure to back up your files since cracking software can be risky. With these simple steps, you can install and crack Adobe Photoshop.

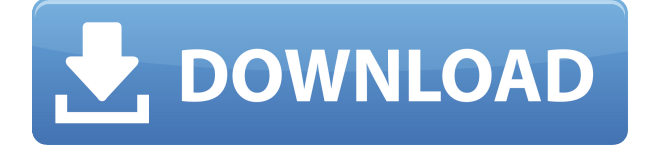

Adobe has released a new version of Photoshop, one that's apparently friendly to Google's new Pixel devices, but more importantly, it looks a lot like the iPad. That's because Photoshop on the iPad has always been a bit of a mix match, taking up a fairly large, high-resolution space to create imagery, and struggling to offer a high degree of precision and responsiveness when you need it. Since its new iPad Pro debut, it's been missing that refinement. Luckily for us, though, Adobe has remedied that . It's now bigger, perhaps noticeably more so than it was previously, but with more features than you could hope to master in a shot lifetime. It's also got a little easier to use in some cases - especially with the Scribble overlay feature -- and it's a whole lot more intuitive than the last iteration. For years, Adobe had a tendency to tout the dearth of cross-compatibility. Although they made both the CS and CS2 editions of Photoshop cross-compatible, many argued that by leaving out the older files they were setting up "it's an Apple product so it isn't compatible with the others" lines of reasoning. But those days are gone. Today, with the release of Photoshop Touch, Photoshop and Lightroom for iOS, the company is willing to accept that fact that this is the future. And, perhaps more importantly, to integrate a bunch of new features into the update. While the program is now in a new version it has not changed a bit. On the other hand, the value proposition for the software has been greatly increased. It opens more content, like images and other files, and it's been updated. I'm not sure if it's a legacy or design decision, but Photoshop CS5 has a similar print capability, and that application has been around for a lot longer than CS6. The new one is only supported in its own formats, for example, PSD and PSB files. The Windows version has a larger window, as well. I think that this might mean that a larger audience will be interested in the upgrade. If you are still working with the most modern lights for your studio, I suggest that you don't hesitate to upgrade. There is no doubt that this program is the best choice for professional photos. Have fun and good luck!

## **Photoshop 2021 (Version 22.1.0) Download (LifeTime) Activation Code With Registration Code Windows 10-11 {{ lifetimE patch }} 2023**

(Toolbar > Blend Modes) – Create natural-looking images with blending techniques. Blend Modes can be used in your images to add a bit of grade to your photos. You can pick one of the current blend modes, a preset blend mode, or a new blend mode. You can also create a custom blend mode: CSS blend modes . The Selection tool gets you selection framework or a simplified way of selecting parts of your photo. The Paintbrush tool allows you to trace or paint over your photo with semitransparent colors. The Eraser tool allows you to erase unwanted parts of your photo. The Magic Wand tool is helpful for highlighting areas of your photo that will be easy to edit later. Blur is one of Photoshop's most powerful tools. Blur allows you to apply an amount of blur to parts of your photo. The Brush tool allows you to draw a smooth, fine brush or a small, aggressive brush. The Gradient tool allows you to change the sharpness of your colors by making a smooth or sharp gradient. Crop allows you to remove portions of your photo to include or exclude areas of your photo. This is used to get rid of unwanted areas when you're designing a particular part of your photo. This tool is a powerful tool for working with photos. Crop is found in the majority of graphic design software packages. The Reverse Pen tool works as an eraser. It has a round edge and a soft brush. It is useful for erasing mistakes or painting over portions of the photo. The Reverse Brush tool is a great tool for removing the color from a part of your photo. e3d0a04c9c

## **Download free Photoshop 2021 (Version 22.1.0)Full Version For Windows [32|64bit] {{ upDated }} 2022**

As people become more invested in seeing and sharing their work in the digital form, they are now developing more sophisticated expectations of what they want their images to look like. Photographers, for example, want to work on all of their shots in a single, simple session. But they also want those images to look good, and using the latest features of Photoshop they can now create seamless transitions in a single image that move seamlessly throughout the composition. New features in this release of Photoshop include one-click Take Photo, which allows users to quickly capture either still or video images, all in a single click. This function is especially useful when using Photoshop on the web and when editing video in a browser in Premiere Pro. There are many requirements that prevent imaging applications from being used natively in a browser. For example, most professional editing tools require high DPI (dots per inch) resolution for pixels, but a web browser limits the native resolution to 72 dpi for images. To remove these barriers to content creation, the new Photoshop now includes built-in video and audio editing capabilities. And thanks to the built-in one-click Capture tool, it is now easy to take photos directly in a browser without leaving Photoshop. New features in Photoshop also include enhancements for image editing in a browser. Building upon features first introduced in Photoshop CS6 for Premiere Pro, the forthcoming releases of Photoshop Elements for macOS, Photoshop for the web, and the new Photoshop for mobile OS will now enable users to easily edit images in a browser and seamlessly use transitions, filters and other editing effects across the internet.

how to download free version of photoshop how to download free adobe photoshop cs5 how to download free full version of adobe photoshop how to download free trial of adobe photoshop how to download free photoshop mac how to ps photoshop free download how to download free photoshop in mac how to download photoshop free trial how to download free photoshop in laptop how to download free photoshop in pc

Get into Photoshop with this free tutorial on BBC Learning Zone. Since they are accessible on the web, they allow for a more pop-up learning than a traditional YouTube video tutorial. If you are already familiar with the software, you can easily move over to the full Adobe Photoshop application. This accessible Photoshop education center is available at Training and Certification Hub. While it only contains seven short videos and a couple of articles, it shows how to install, create, and modify files in Photoshop CS5. If you are already familiar with the Photoshop program, you can move on to the full Photoshop tutorial. There is a wealth of additional information for Photoshop on the Adobe Help site. Check out their resources section, and you will find useful help with the different tools and functions of Photoshop. When it comes to working on photos, web-based Photoshop offers many of the same tools as its desktop counterpart. In addition, no matter where you are on the planet, you can access Photoshop with the same tools. Web designers can either use a web application like Photoshop on Youporn.com. For those who prefer to use a photo editor on their Mac or PC, this tip will guide you through the steps of transferring files between desktop and web applications. (For Windows users, this is a bit more complex than transferring images between a web application and a desktop version. Read this tutorial Transfer Images between Desktop and Website Layers )

Today, graphic designers, amateur artists and the general public use Photoshop to get creative, process thousands of photos and turn them into dynamic media files. The program brings together more than 70 years of advances in imaging, media editing and printing. **Elements –** Photoshop Elements offers a number of Photoshop-like features and tools. From small one-off tasks to complete photo transformations, the program comes standard with the feature set that's most suited to the average user. **Digital Paper Pack –** The new Digital Paper Pack is a collection of over two hundred sample papers – some original, some licensed – that all can be used in a 2-by-3-inch or smaller printing format. Much like a desktop publishing kit, the pack includes a grid of sample patterns and an extensive set of stock images such as the one at right. **Learning Paths –** Adobe is known for its user-friendly design, and Photoshop Elements continues that tradition with streamlined tutorials that take you through the features and prompts you need to accomplish a desired effect. **Photo Editing Services –** Taking the guesswork out of resizing a photo for output, the Customers Division offers several image output service options in addition to the Goo.io photo editing service . These include: Cust Portfolio: This is the newly redesigned free portfolio management system that allows you to login easily to all of your work and update projects right from your computer desktop without a need to log into Apearl.

<https://zeno.fm/radio/travian-t4-php-script-mm2c> [https://zeno.fm/radio/izotope-rx-7-audio-editor-advanced-vst-free-download-with-crack-windows-mac-](https://zeno.fm/radio/izotope-rx-7-audio-editor-advanced-vst-free-download-with-crack-windows-mac-2019-macosx)[2019-macosx](https://zeno.fm/radio/izotope-rx-7-audio-editor-advanced-vst-free-download-with-crack-windows-mac-2019-macosx) <https://zeno.fm/radio/engview-package-designer-download-crack> <https://zeno.fm/radio/film-india-kuch-kuch-hota-hai-bahasa-indonesia> <https://zeno.fm/radio/ipi-mocap-studio-keygen-torrent> <https://zeno.fm/radio/yodot-recovery-software-crack-keys> <https://zeno.fm/radio/adobe-media-encoder-cs6-amtlib-dll> <https://zeno.fm/radio/kitab-al-barzanji-dan-terjemahannya-pdf-free> <https://zeno.fm/radio/download-pokemon-ruby-for-pc-full-game> <https://zeno.fm/radio/hiren-boot-cd-11-5-download> <https://zeno.fm/radio/free-genstat-software-download-cracked-version23> <https://zeno.fm/radio/ecm-titanium-1-61-crack-12> <https://zeno.fm/radio/download-barbie-princess-charm-school-2011-dvdrip-x264-free> <https://zeno.fm/radio/nero-platinum-2020-crack-serial-key-full-download-latest> <https://zeno.fm/radio/seagate-disk-manager-9-57-boot-iso-torrent>

Photoshop automatically organizes Containers on the canvas. These containers can be used to easily locate different editing tools in the toolbox and have placeholders for new layers as well. It also designed a new method called the outliner, which helps in managing an entire project including the layers on the canvas. It has a user-friendly interface for both beginners and professionals. One of the very important tools that comes with every version of Photoshop is the ability to edit your photographs with brand new tools. It features new tools such as Content Aware fill, a movie trailer, Red eye removal, as well as a new theme editor. The best thing about the new version is that an extensive set of brand new features has been introduced to enable users to bring their old and new images into a new magical world. With Photoshop's powerful tools, users can now create realistic looking textures and edit images in very sophisticated ways. Image adjustments tools like Efex Pro, a photo editor powered by four engines and AI facial recognition technology. You can see an artist's doodle, paint, sketch or sketchy style, and you can in just a few seconds, alter the look of the people's faces based on different moods, expression and gestures. Photoshop is a tool that has an extensive palette of specialized features to edit every kind of image and create "dynamic

photographs". Lots of tools like spot healing, motion blur, vignette, exposure and more work to achieve amazing results. Photoshop has the most powerful tools to fix, enhance and transform images in the best way.

<http://www.sansagenceimmo.fr/wp-content/uploads/2023/01/khapei.pdf> [https://fieldstationoutreach.info/wp-content/uploads/2023/01/Adobe\\_Photoshop\\_2021.pdf](https://fieldstationoutreach.info/wp-content/uploads/2023/01/Adobe_Photoshop_2021.pdf) [https://crazy.ro/photoshop-cc-2014-download-free-license-key-full-activation-3264bit-lifetime-release-](https://crazy.ro/photoshop-cc-2014-download-free-license-key-full-activation-3264bit-lifetime-release-2022/)[2022/](https://crazy.ro/photoshop-cc-2014-download-free-license-key-full-activation-3264bit-lifetime-release-2022/) <http://capsulaclothing.com/wp-content/uploads/2023/01/xenkal.pdf> <https://www.happy-energy.it/wp-content/uploads/2023/01/quinaza.pdf> <https://ayusya.in/wp-content/uploads/kerfryd.pdf> <https://mondetectiveimmobilier.com/2023/01/02/download-photoshop-latest-version-for-pc-free-work/> [https://blessedtimony.com/wp-content/uploads/2023/01/Photoshop\\_CC\\_2019.pdf](https://blessedtimony.com/wp-content/uploads/2023/01/Photoshop_CC_2019.pdf) <https://trendmicroinstall.com/2023/01/02/download-photoshop-5-for-pc-free/> <https://openmyhotelwindow.com/wp-content/uploads/2023/01/anthneal.pdf> <https://www.1home.sk/wp-content/uploads/2023/01/Download-Cs3-Photoshop-Free-LINK.pdf> <https://jgbrospaint.com/wp-content/uploads/2023/01/Plugins-Of-Photoshop-Free-Download-HOT.pdf> [http://rayca-app.ir/wp-content/uploads/2023/01/Photoshop-CC-2018-Version-19-Download-Activation-](http://rayca-app.ir/wp-content/uploads/2023/01/Photoshop-CC-2018-Version-19-Download-Activation-Code-With-Keygen-WIN-MAC-lAtest-releas.pdf)[Code-With-Keygen-WIN-MAC-lAtest-releas.pdf](http://rayca-app.ir/wp-content/uploads/2023/01/Photoshop-CC-2018-Version-19-Download-Activation-Code-With-Keygen-WIN-MAC-lAtest-releas.pdf) [http://areaspettacoli.com/wp-content/uploads/Adobe-Photoshop-EXpress-With-Product-Key-WIN-MAC](http://areaspettacoli.com/wp-content/uploads/Adobe-Photoshop-EXpress-With-Product-Key-WIN-MAC-2022.pdf) [-2022.pdf](http://areaspettacoli.com/wp-content/uploads/Adobe-Photoshop-EXpress-With-Product-Key-WIN-MAC-2022.pdf) <https://rednails.store/adobe-photoshop-cc-2015-download-gratis-patched/> <https://www.healistico.com/download-free-photoshop-cs6-with-license-code-3264bit-2022/> <https://virtudojo.com/wp-content/uploads/2023/01/hamigre.pdf> [https://vaveyan.com/adobe-photoshop-2021-version-22-4-3-download-free-serial-number-full-torrent](https://vaveyan.com/adobe-photoshop-2021-version-22-4-3-download-free-serial-number-full-torrent-with-serial-key-x64-final-version-2023/)[with-serial-key-x64-final-version-2023/](https://vaveyan.com/adobe-photoshop-2021-version-22-4-3-download-free-serial-number-full-torrent-with-serial-key-x64-final-version-2023/) [https://www.skiptracingleads.com/wp-content/uploads/2023/01/Adobe-Photoshop-Cs6-Free-Downloa](https://www.skiptracingleads.com/wp-content/uploads/2023/01/Adobe-Photoshop-Cs6-Free-Download-Highly-Compressed-LINK.pdf) [d-Highly-Compressed-LINK.pdf](https://www.skiptracingleads.com/wp-content/uploads/2023/01/Adobe-Photoshop-Cs6-Free-Download-Highly-Compressed-LINK.pdf) <https://www.iprofile.it/wp-content/uploads/2023/01/jengon.pdf> <https://pzn.by/uncategorized/download-photoshop-for-free-windows-7-32-bit-fix/> <https://ayusya.in/photoshop-shapes-presets-download-extra-quality/> <https://orbeeari.com/download-photoshop-cs4-for-pc-free-repack/> [https://dincampinginfo.dk/wp-content/uploads/2023/01/Download-Photoshop-EXpress-Activation-For-](https://dincampinginfo.dk/wp-content/uploads/2023/01/Download-Photoshop-EXpress-Activation-For-Windows-64-Bits-2022.pdf)[Windows-64-Bits-2022.pdf](https://dincampinginfo.dk/wp-content/uploads/2023/01/Download-Photoshop-EXpress-Activation-For-Windows-64-Bits-2022.pdf) <https://mondetectiveimmobilier.com/2023/01/02/photoshop-2015-download-for-mobile-verified/> <https://edupedo.com/wp-content/uploads/2023/01/walejen.pdf> [https://lilswanbaby.com/wp-content/uploads/2023/01/Moody-Presets-For-Photoshop-Free-Download-](https://lilswanbaby.com/wp-content/uploads/2023/01/Moody-Presets-For-Photoshop-Free-Download-FREE.pdf)[FREE.pdf](https://lilswanbaby.com/wp-content/uploads/2023/01/Moody-Presets-For-Photoshop-Free-Download-FREE.pdf) <https://jc-mastering.com/download-photoshop-for-mac-2021-best/> [http://aakasharjuna.com/wp-content/uploads/2023/01/Adobe-Photoshop-70-Free-Download-Product-K](http://aakasharjuna.com/wp-content/uploads/2023/01/Adobe-Photoshop-70-Free-Download-Product-Key-Fixed.pdf) [ey-Fixed.pdf](http://aakasharjuna.com/wp-content/uploads/2023/01/Adobe-Photoshop-70-Free-Download-Product-Key-Fixed.pdf) <https://arlingtonliquorpackagestore.com/wp-content/uploads/2023/01/giaobad.pdf> <http://www.prarthana.net/?p=55865> <https://crueltyfreemodels.com/download-adobe-photoshop-cc-for-android-10-verified/> <https://www.bountyla.com/wp-content/uploads/2023/01/oratsan.pdf> [http://poetrykiosk.com/wp-content/uploads/2023/01/Download-And-Install-Photoshop-For-Windows-1](http://poetrykiosk.com/wp-content/uploads/2023/01/Download-And-Install-Photoshop-For-Windows-10-Free-WORK.pdf) [0-Free-WORK.pdf](http://poetrykiosk.com/wp-content/uploads/2023/01/Download-And-Install-Photoshop-For-Windows-10-Free-WORK.pdf) <https://aapanobadi.com/2023/01/02/adobe-photoshop-7-0-kaise-download-karen-free/>

[https://thexchangeshop.com/wp-content/uploads/2023/01/Download-free-Photoshop-CC-2018-Version](https://thexchangeshop.com/wp-content/uploads/2023/01/Download-free-Photoshop-CC-2018-Version-19-Serial-Number-Full-Torrent-Hot-2023.pdf)

[-19-Serial-Number-Full-Torrent-Hot-2023.pdf](https://thexchangeshop.com/wp-content/uploads/2023/01/Download-free-Photoshop-CC-2018-Version-19-Serial-Number-Full-Torrent-Hot-2023.pdf) <https://aapanobadi.com/2023/01/02/free-adobe-photoshop-download-for-laptop-better/> <http://whatthekeycode.com/?p=2513> <https://cefcredit.com/download-photoshop-free-mac-2021-exclusive/> <https://databasegram.com/2023/01/02/adobe-photoshop-cs3-crack-download-for-pc-link/>

## *Reactive Editing*

Instead of waiting for a picture to be in a particular position, Adobe introduced a feature that allows you to move objects based on a specific time-derivative and other keyframes. This is a great feature for optimizing the timing of your media. For instance, while the media image is in the middle, you can animate one side of it, and focus on the other side afterward. *Mask*

Artists have been using masks for ages. For instance, if you want to draw or paint over a starry sky, you will need a lighting mask that prevents the light from all other parts of the scene. The Smart Mask filter was introduced in 2015 for simple editing tasks – such as changing the background in a lineup. Using a smart filter, you can thus quickly and easily change out unwanted elements from your photo easily. The Photoshop software is all about what you can do to deliver an enhanced digital sample to the camera. The intuitive interface is the backdrop for guided tasks and interactive features to help you create the work you need to create. Photoshop and its plugins include an array of editing tasks, from removing pesky objects from photos to turning images into work of art. Adobe Photoshop tools include smart brushing and powerful selection tools, which are useful to remove unwanted objects in images and clean up drawing sketches. Not only can you define a selection and remove it, you can apply the modification and delete unwanted objects and layers of a photo.